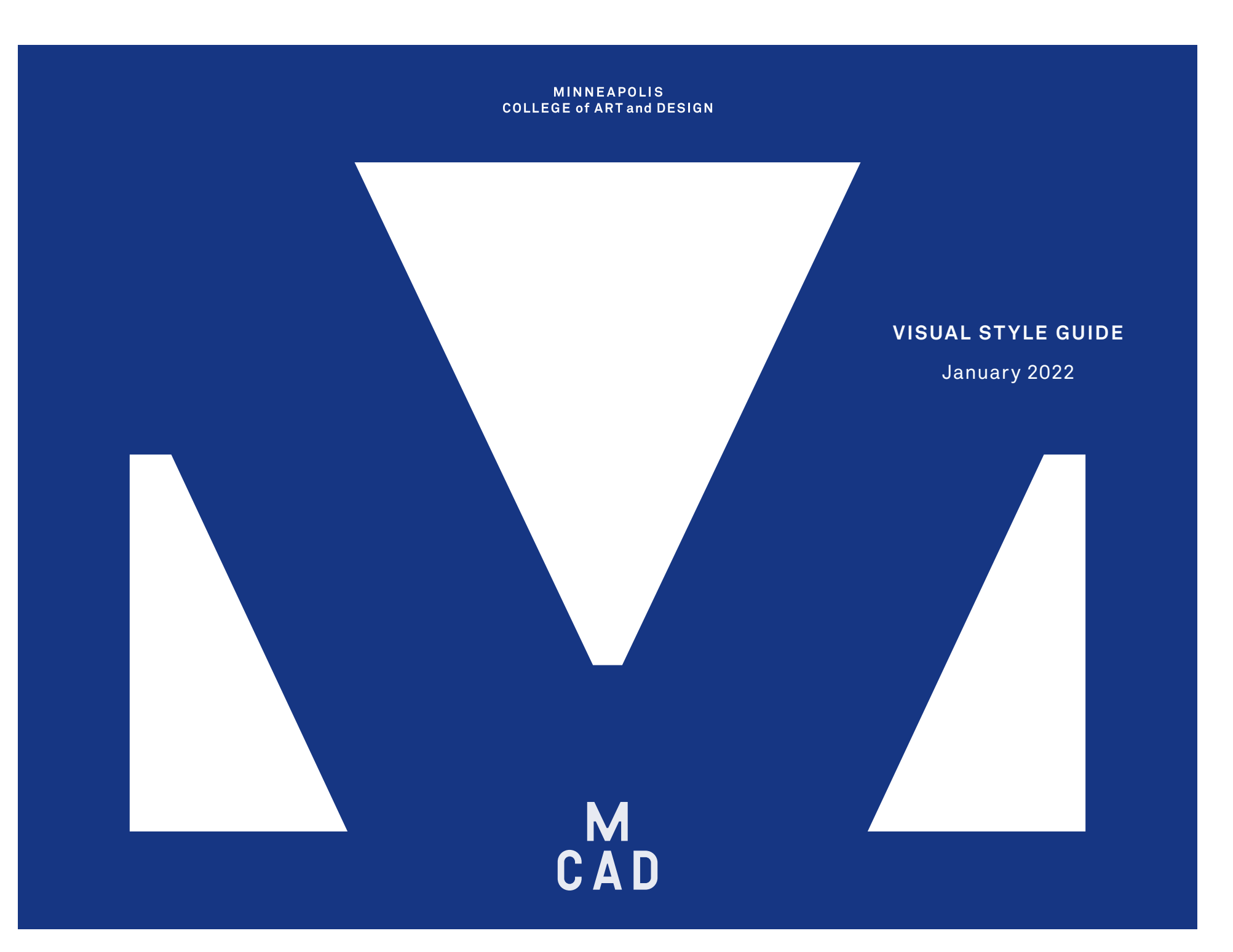

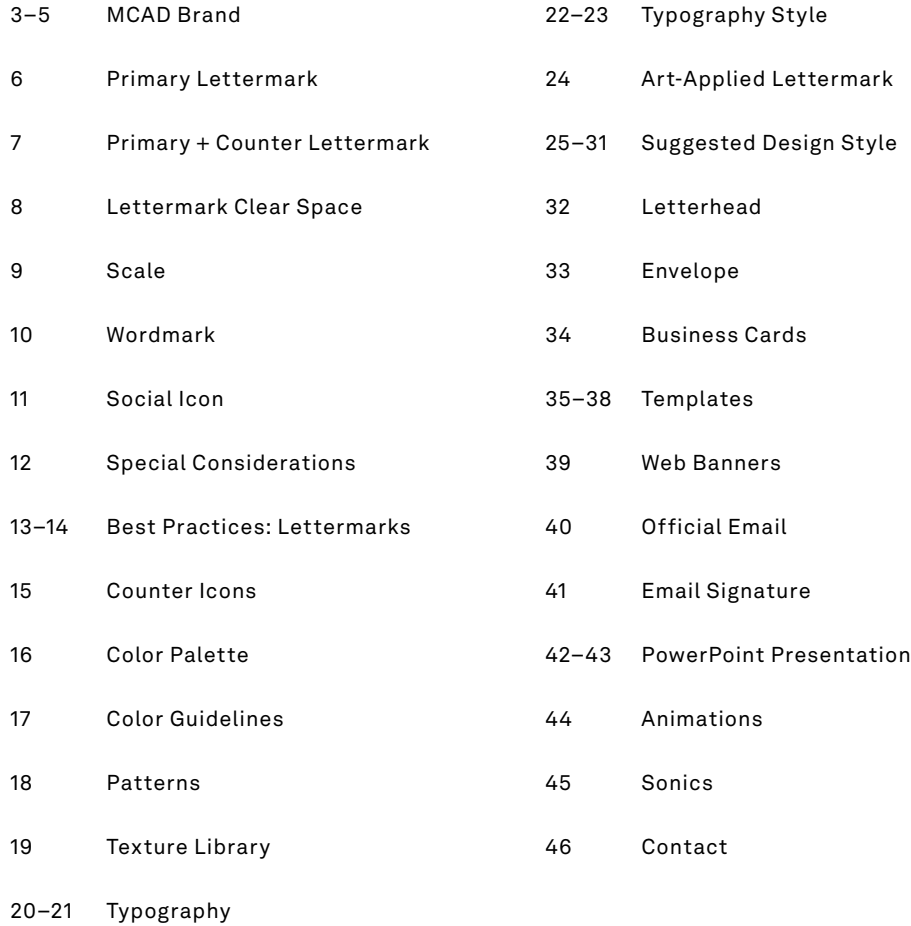

#### **MESSAGING PLATFORM:**

*MCAD is in a continuous process of forming and transforming.* 

As a way to demonstrate the cyclical nature of the forming and transforming process, we show a progression of actionable sentiments in a couple of high-level approaches:

*Where questions inspire creativity, Where creativity informs solutions, Where solutions engage leaders, Where leaders influence cultures, Where cultures ignite change, Where change invites questions,*

*(REPEAT)* 

#### **BRAND LINE:**

Forming and Transforming.

This hero sentiment functions as a holistic brand statement, promising what MCAD is to its audiences. Think of it as a title line, theme line, an introductory statement on the website, or even a potential tagline. It offers much versatility on its own. It can also function as a starter phrase to an endless conversation about both aspirational and pragmatic topics.

Examples:

*Forming and Transforming Creative Cultural Leadership Forming and Transforming Entrepreneurial Studies Forming and Transforming Communities Forming and Transforming* 

#### **DESIGN APPROACH**

We are a brand surrounded by the process of forming and transforming. As such, we are fluid in nature — with our hero "M" leading and our supporting "C A D" succeeding. Collectively, the brand captures the imagination of the art-and-design academic experience as it:

- + presents itself **simply** to stand out in a culture of noise and clutter.
- + projects a **bold**, color-forward persona that speaks to a diverse audience.

+ leverages a **classic** look that is always timeless, not trendy and fleeting.

+ relates to the ever-evolving needs of our **modern** world.

*Our identity is relatable; it looks like it sounds.*

The pronunciation of MCAD as "M-CAD" has been part of our vernacular for decades. Yet our identity has never delineated this particularity.

In our chosen logotype territory, we have considered this important aural interpretation in our design. As we move to refine this approach — in lettermark and application — we are making our identity more relatable to our audiences while building greater equity in the brand experience.

# M CAD

# M CAD

Primary Counter

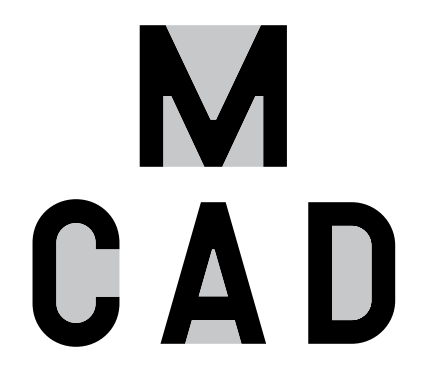

Primary + Counter

#### **Primary Lettermark**

This primary lettermark should be used in contexts where the simplest or boldest expression is needed.

#### **Counter Lettermark**

Can be used for internal communications or more campus-centric applications such as on T-shirts for students. It must be paired with the wordmark.

#### **Primary + Counter Lettermark**

For more creative applications, layer the primary lettermark with the counter shapes. The shapes can be used as frames for art/ textures (see page 15).

Brand Identity Credit: Angie Vogt 2011

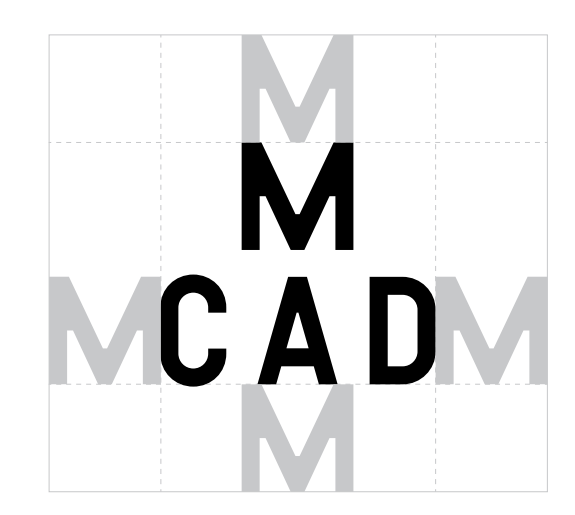

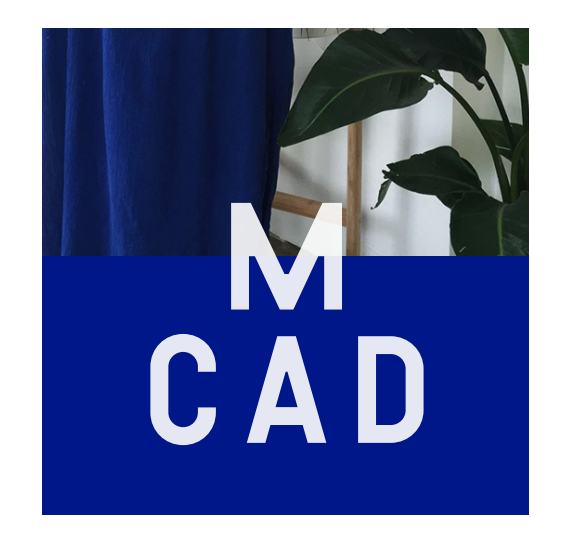

#### **Clear Space**

When in relation to other text or bodies of copy, keep an area of clear space around the lettermark. Use one M height or width of clear space around the lettermark.

#### **Clear Space Exception**

The only exception to the clear space rule is when the lettermark overlays an image or is connected to the bottom of the page. The lettermark must maintain 100% legibility.

## M<br>CAD .75"

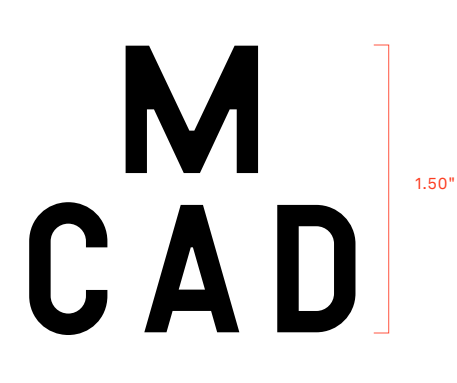

#### **Print (postcard to letter size)**

For smaller to medium print pieces, keep the primary lettermark at .75 inch in height. (See pages 36–38 for template examples with the wordmark.)

#### **Large Print (tabloid or poster)**

For larger print pieces, keep the primary lettermark at 1.5 inches in height. (See pages 35 for a template example with the wordmark.)

#### **Minimum**

The lettermark can scale to a minimum width of .50 inch.

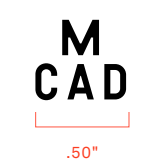

#### **MINNEAPOLIS COLLEGE of ART and DESIGN**

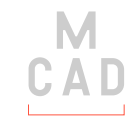

MINNEAPOLIS<br>MINNEAPOLIS<br>COLLEGE of ART and DESIGN

#### MINNEAPOLIS<br>COLLEGE of ART and DESIGN

length of 'CAD.' 'MINNEAPOLIS' is the same width as 'CAD'

#### **Placement**

Place the wordmark in the opposing position of the MCAD lettermark. This would be either on the opposite side (business card) or opposite ends (top and bottom of letterhead sheet).

#### **Color**

When the primary logo and wordmark are shown on the same piece, they are always the same color.

#### **Example**

5.5 x 8.5 postcard the length of 'MINNEAPOLIS' is equal to the

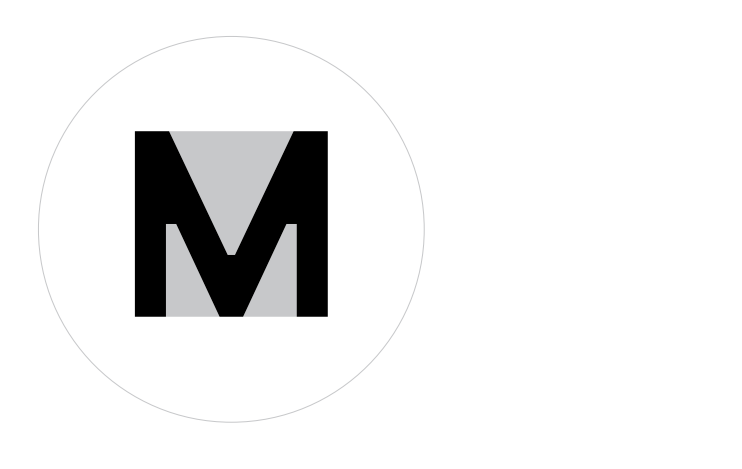

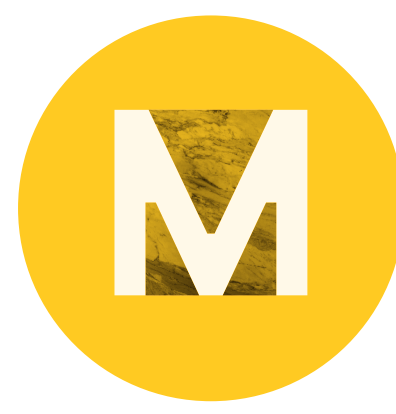

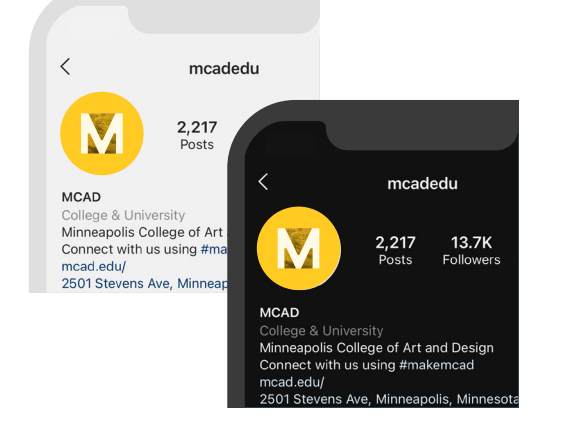

The social icon is a combination of the M and its counter shapes. Use the counter shapes to frame art/textures (see page 7).

#### **Example**

Create layers while applying rules:

- Use 90% white for M icon (see page 17)
- Use counter shapes to frame texture (see page 15)
- Keep color monochromatic (see page 13)
- Consider the background; the mark should appear clearly on both light and dark hues

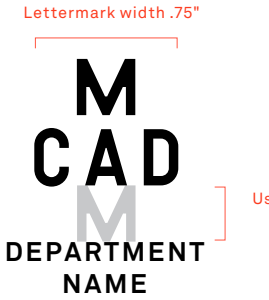

Use clear space of M height between lettermark and department name Scale proportionally from these specifications

Akkurat LL Bold 10 pt | Leading 12 pt | Tracking 100 | Kerned

For use with specific external-facing departments of MCAD. Please contact DesignWorks if your department has special needs that may require a departmental logo.

#### **Institutional Lettermarks**

*3D Shop, Academic Affairs, Academic Services, Art Cellar, Arts Entrepreneurship, Business Office, Cafeteria, CMS, Facilities, Financial Aid, Human Resources, Information Technology, Institutional Advancement, MASD, Health + Safety, Online Learning, President's Office, Print Studio, Public Safety, Service Bureau, Student Affairs, Student Housing*

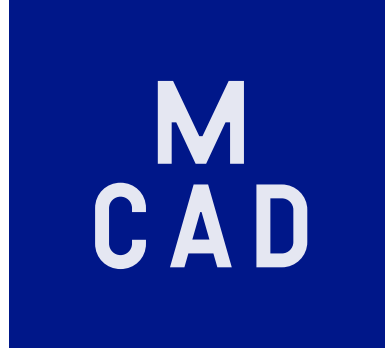

DO: use the lettermark in 90% white over a darker brand color

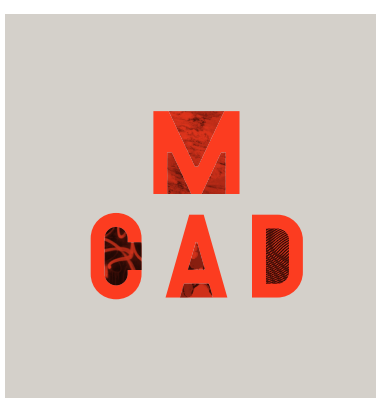

DO: layer primary and counter lettermarks when using a monochromatic scheme

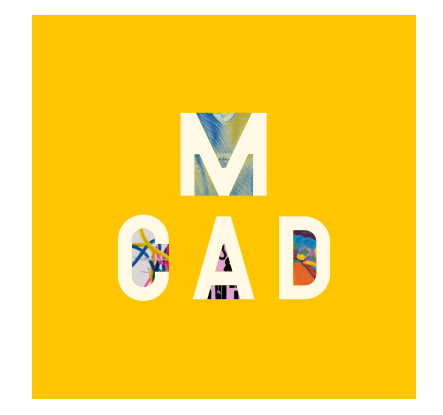

DO: use color photographs of art in the layered counter shapes DO: use 90% white for the lettermark when layering counter shapes

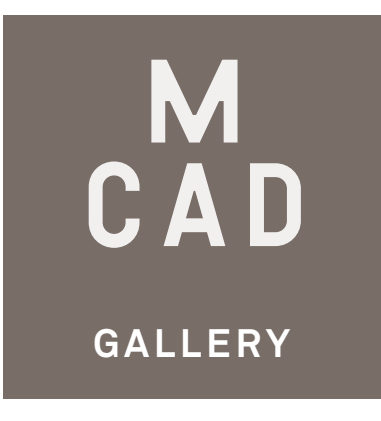

DO: use 90% white for institutional lettermark lockups over a darker brand color (PMS Gray 10)

The lettermark is an official symbol of the institution and should be used with the utmost care and consistency.

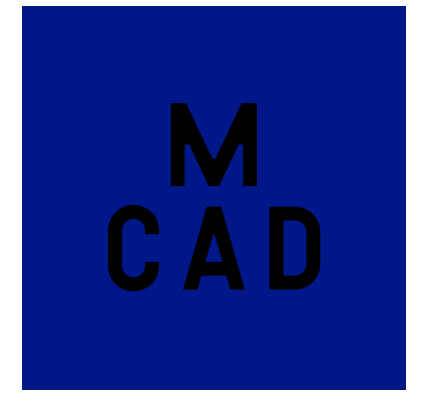

DON'T: use the lettermark in black over a darker brand color

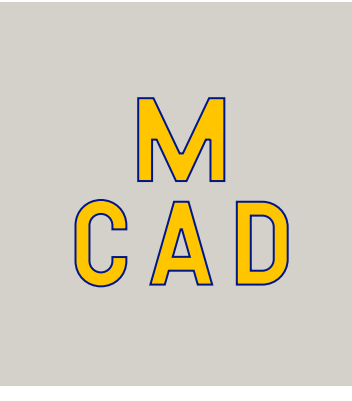

DON'T: outline lettermarks DON'T: mix primary brand colors in the same piece

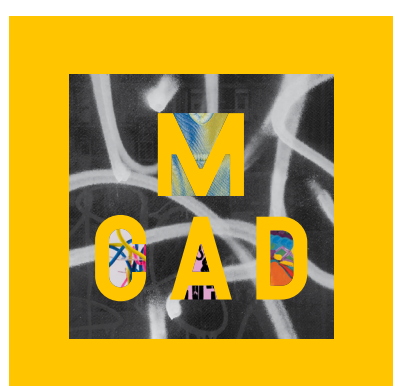

DON'T: mix layered framed counters over other imagery; keep simplicity and clarity in designs

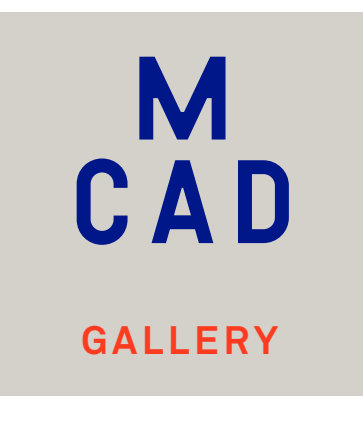

DON'T: mix colors within institutional lettermark lockups

The lettermark should never be stretched, tweaked, or otherwise manipulated.

# **AAD AND UVA**  $\longrightarrow$

There are two ways to use the counter shapes that make up the counter lettermark:

- A Create a pattern or use as a textural element.
- B Use the counter shapes to frame art in individual shapes or groups of shapes (use compound path).
- C Use the counter shapes to frame images from the texture library (see page 19).

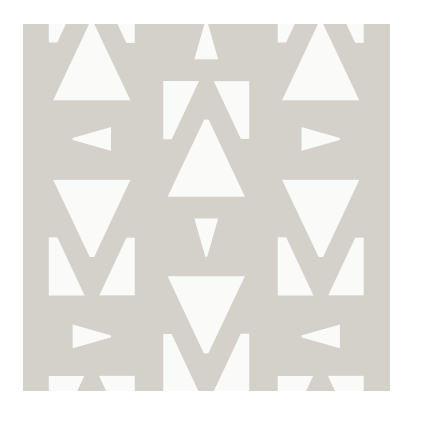

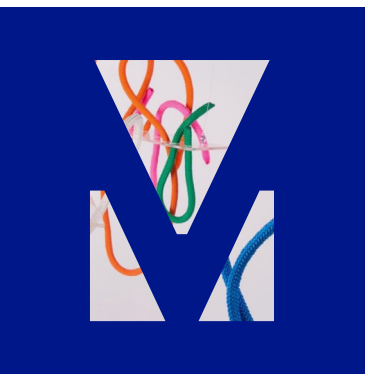

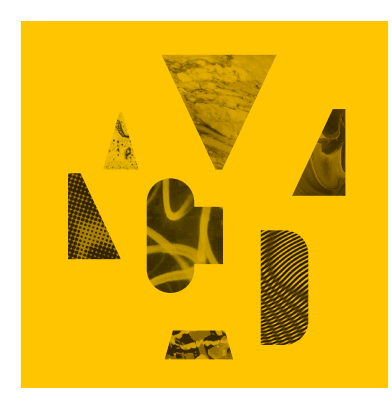

 $\overline{A}$  by the contract of  $\overline{B}$  and  $\overline{B}$  by the contract of  $\overline{C}$  contract of  $\overline{C}$ 

**MCAD** VISUAL STYLE GUIDE **15**

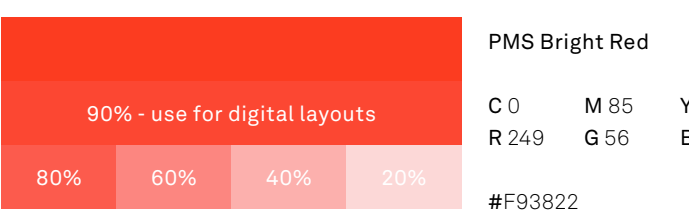

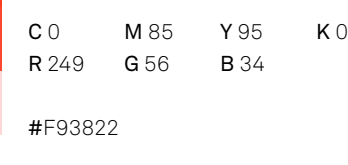

C 100 M 87 Y 0 K 20

PMS Reflex Blue

#001489

The color palette consists of affirming primary colors (and their tints for more muted layouts) and warm grays.

For color accessibility, please use primary colors in monochromatic layouts and use highly contrasting colors.

When using primary colors for digital layouts, match to the hex equivalent of the defined tint/screen.

*calming + receptive*

*warming + energetic*

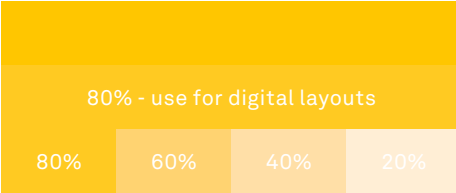

90% - use for digital layouts

80% 60% 40% 20%

PMS 7548 C 0 M 11 Y 100 K 0 R 255 G 198 B 0 #FFC600

R 0 G 20 B 137

*radiant + optimistic*

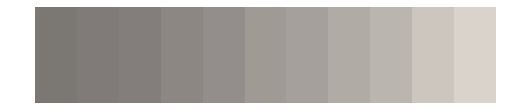

PMS Warm Gray 1–11 Use warm neutrals when color plays larger role in photography

MCAD Black

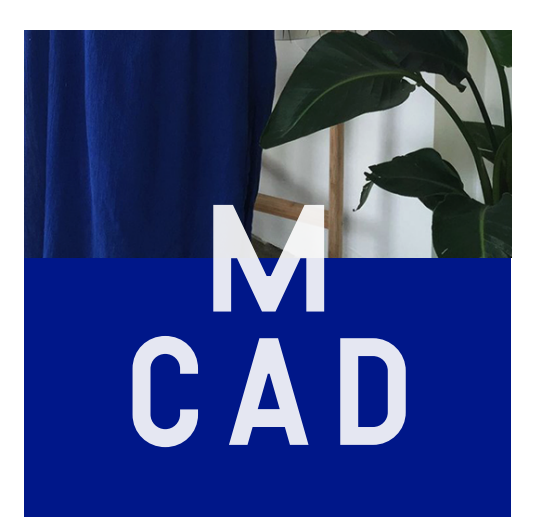

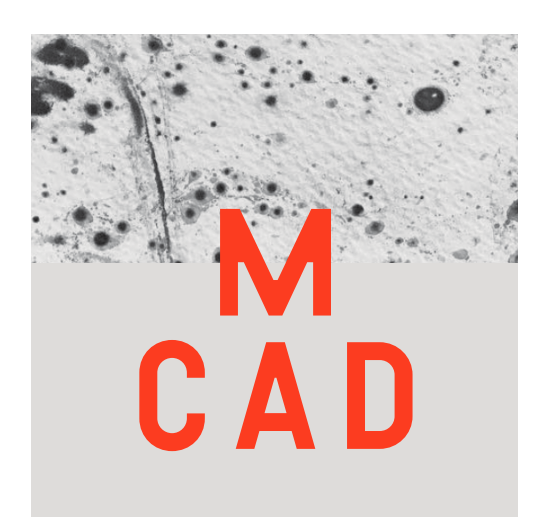

#### **White Color**

When placed over images or color, the primary lettermark should be in white but at 90% opacity for a softened effect and added sense of depth and layering.

When printing on dark paper, confirm at press check that white matches desired effect, and make adjustments as needed.

#### **Primary Colors**

When using very light background colors or images, use the red or blue for the lettermark/wordmark and copy. Please avoid using yellow to ensure readability.

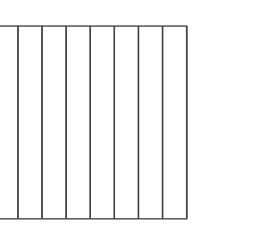

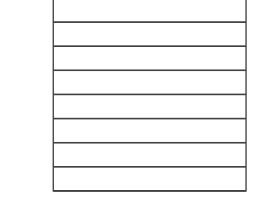

parallel + equidistant vertical / horizontal

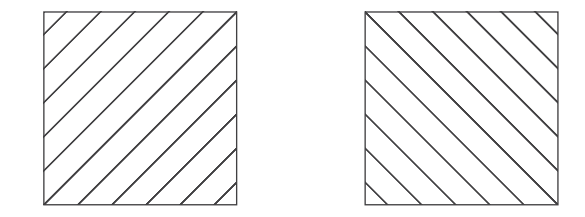

parallel + equidistant

angled

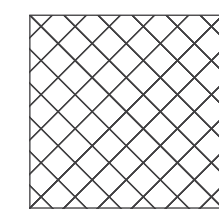

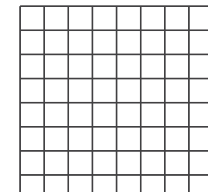

orthogonal + equidistant

As a tool, design with different patterns and textures to help image visibility by distinguishing between elements.

Like the following page, DesignWorks will have a library of pattern options.

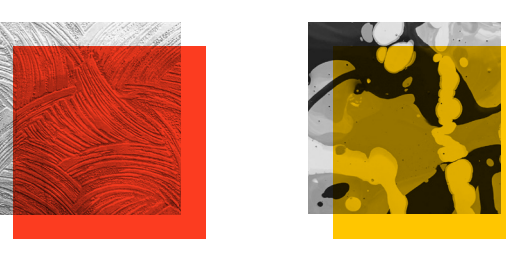

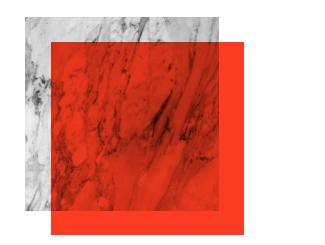

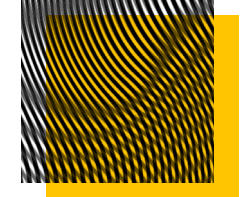

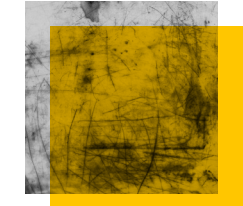

DesignWorks will develop and expand a catalog of textures that evoke a visual, tactile experience. This may include both analog (paint, ceramics, etc.) and digital (moire, pixels, etc.) textures.

Keep color monochromatic by multiplying color over grayscale images.

### **ABOUT MCAD ABOUT MCAD**

Heading - Akkurat LL Bold (Tracking 75–100)

Since 1886, the Minneapolis College of Art and Design — a Since 1886, the Minneapolis College of Art and Design — a private, nonprofit four-year and postgraduate college — has private, nonprofit four-year and postgraduate college — has been the preeminent art and design educator in the region. been the preeminent art and design educator in the region.

Long-Form Body Copy - Akkurat LL Regular (Optical Kerning / Leading 120% / Tracking 10)

Today, MCAD is a strong national leader in fine arts, design, Today, MCAD is a strong national leader in fine arts, design, entrepreneurship, and sustainability education. Through entrepreneurship, and sustainability education. Through degree programs, continuing-education courses, exhibitions, degree programs, continuing-education courses, exhibitions, and a number of other community programs and events, and a number of other community programs and events, MCAD transforms the world through creativity and purpose. MCAD transforms the world through creativity and purpose.

Long-Form Body Copy - Akkurat LL Light (Optical Kerning / Leading 120% / Tracking 10)

#### **Primary - Akkurat LL**

The primary typeface family is Akkurat LL, a grotesque sans-serif typeface with three weights and matching italics. Akkurat LL is a highly legible typeface both in print and web formats.

### ABOUT MCAD ABOUT MCAD

Heading - Pyros Regular (Tracking 75–100)

### *ABOUT MCAD ABOUT MCAD*

Heading - Pyros Italic (Tracking 100)

Since 1886, the Minneapolis College of Art and Design — a Since 1886, the Minneapolis College of Art and Design — a private, nonprofit four-year and postgraduate college — has private, nonprofit four-year and postgraduate college — has been the preeminent art and design educator in the region. been the preeminent art and design educator in the region.

Short-Form Body Copy - Pyros Regular (Optical Kerning / Leading 120% / Tracking 10)

*Today, MCAD is a strong national leader in fine arts, design, Today, MCAD is a strong national leader in fine arts, design, entrepreneurship, and sustainability education. Through degree programs, continuing-education courses, exhibitions, and a programs, continuing-education courses, exhibitions, and a number of other community programs and events, MCAD number of other community programs and events, MCAD transforms the world through creativity and purpose. transforms the world through creativity and purpose.*

Short-Form Body Copy - Pyros Italic (Optical Kerning / Leading 120% / Tracking 25)

#### **Supplementary - Pyros**

Pyros is a modern and slightly condensed typeface with a contemporary twist. With a sturdy build and interesting details, Pyros adds a bit of additional character.

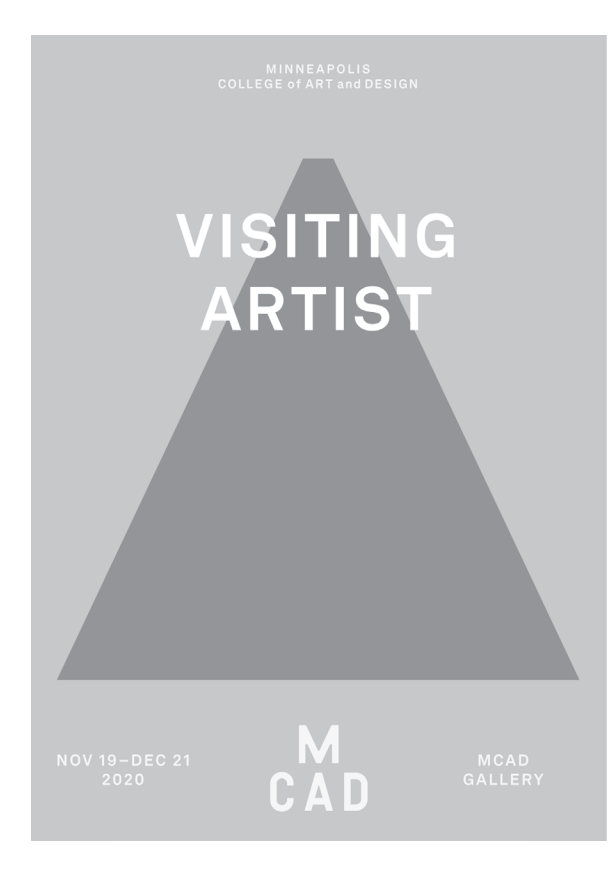

Akkurat LL Headline: Bold 38 pt, Leading 120%, Tracking 75 Sub-headline: Bold 10 pt, Tracking 100

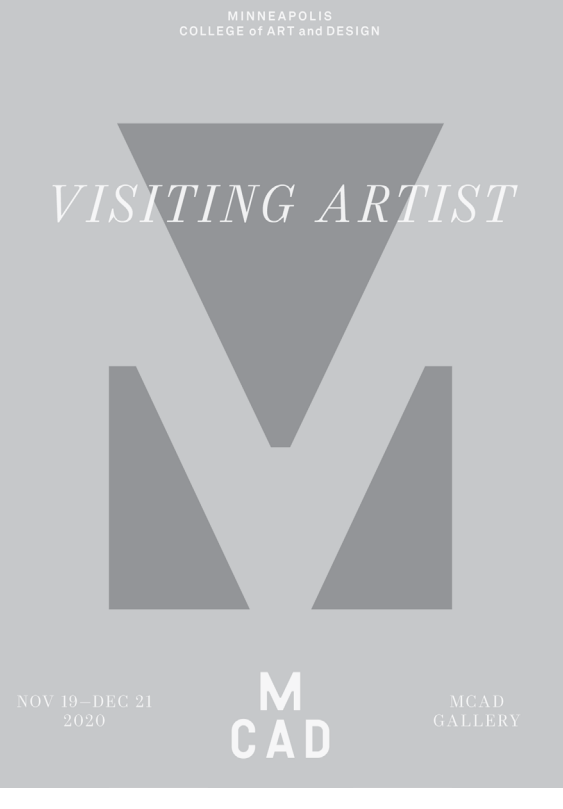

Pyros Headline: Italic 32 pt, Tracking 100 Sub-headline: Regular 10 pt, Tracking 100 For print copy juxtaposed with imagery or shapes, follow these general typesetting guidelines in conjunction with lettermark/ wordmark placement (see page 10).

To determine type proportions, the subhead font size is approximately 1/3 of the headline. The examples shown on this page represent a 5" x 7" postcard.

## **TYPO** GRAPHIC ONLY **SUB-HEADING**

TYPO GRAPHIC LAYOUT

Akkurat LL Headline: Bold 70 pt, Leading 70 pt, Tracking 75 (kern at the end) Sub-headline: Bold 24 pt, Tracking 100

PYROS Headline: Regular 60 pt, Tracking 60 pt, Tracking 100 (kern at the end) Sub-headline: Regular 24 pt, Tracking 100

For print copy where typography is only used, follow these general typesetting guidelines in conjunction with lettermark/ wordmark placement (see page 10).

To determine type proportions, the subhead font size is approximately 1/3 of the headline. The examples shown on this page represent a 5" x 7" postcard.

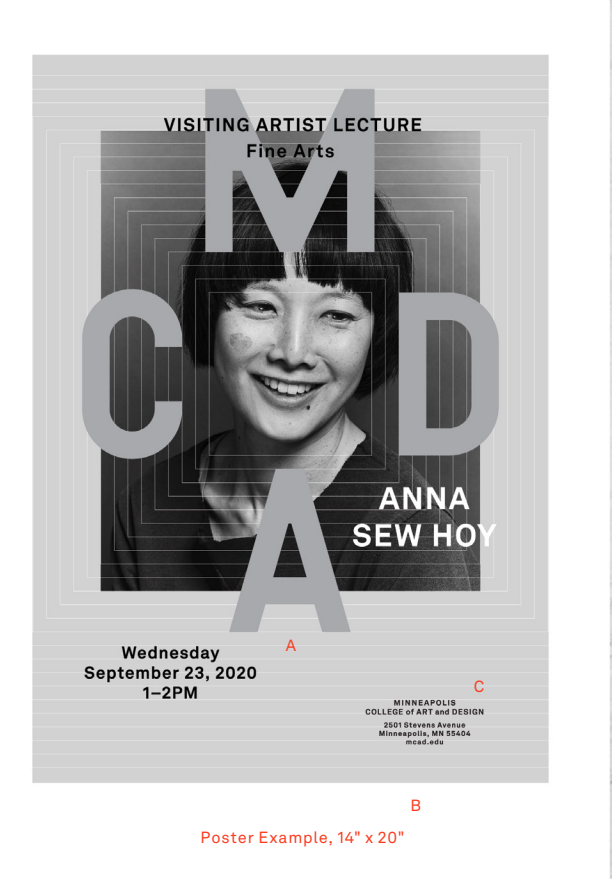

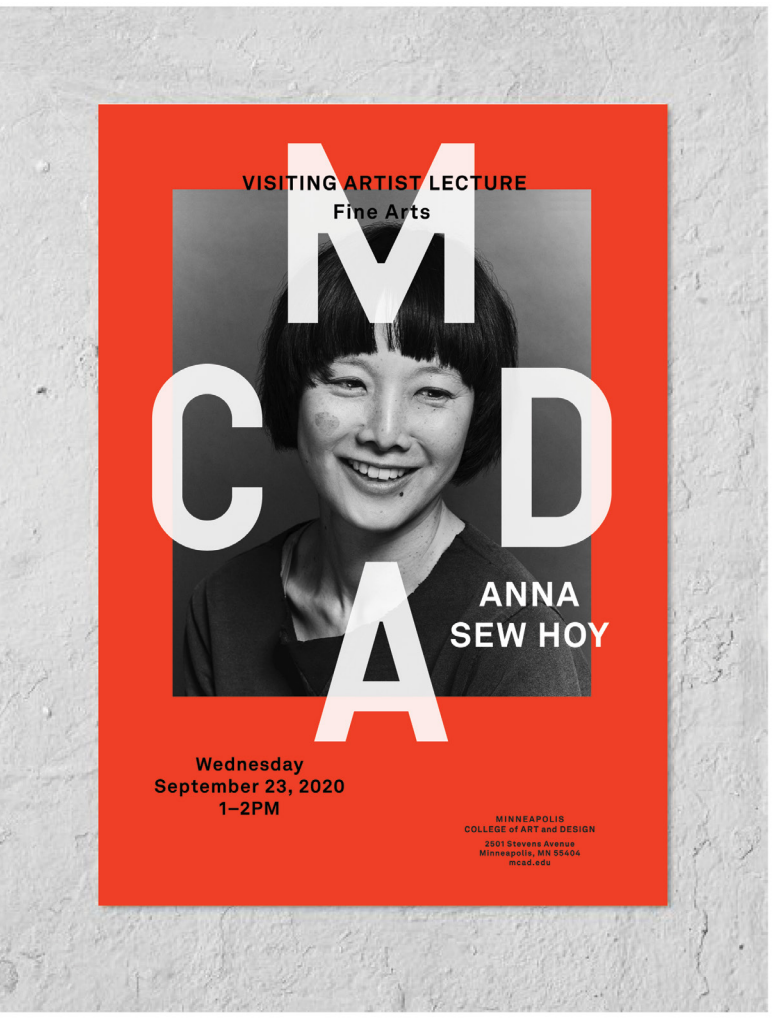

A secondary lettermark may be used, but only following certain rules:

- A The 'A' shifts down as a device for framing 'art' (or artists/designers) within the MCAD lettermark.
- B The format of the piece must be larger than letter size (8.5" x 11").
- C The wordmark must be on the same page or within the same dimensions (though proportional rules do not apply).

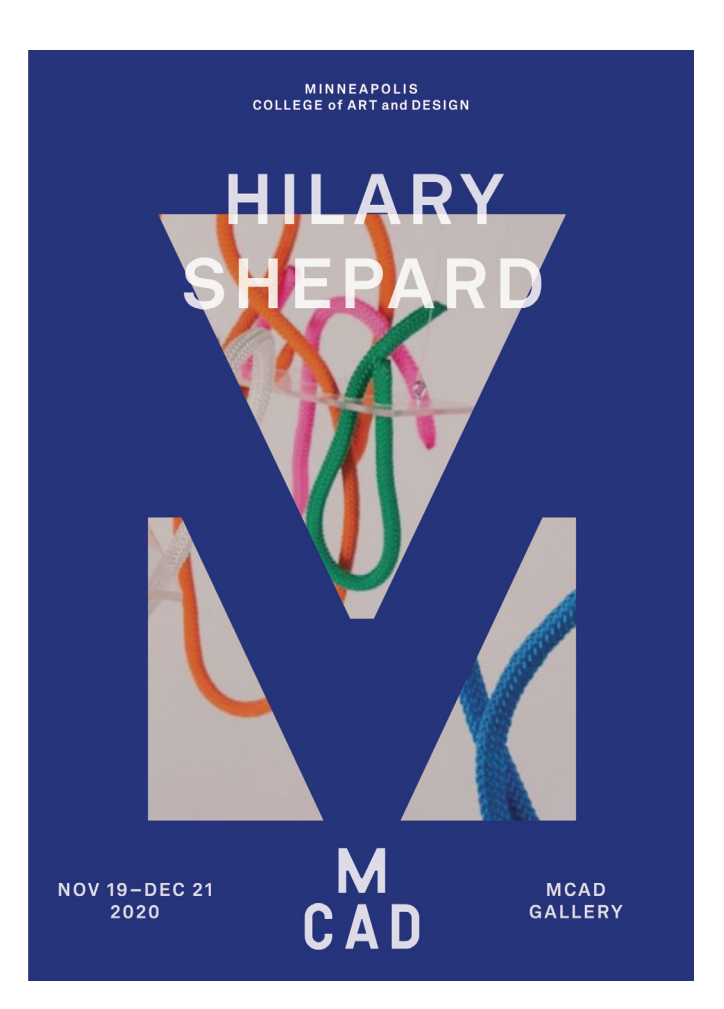

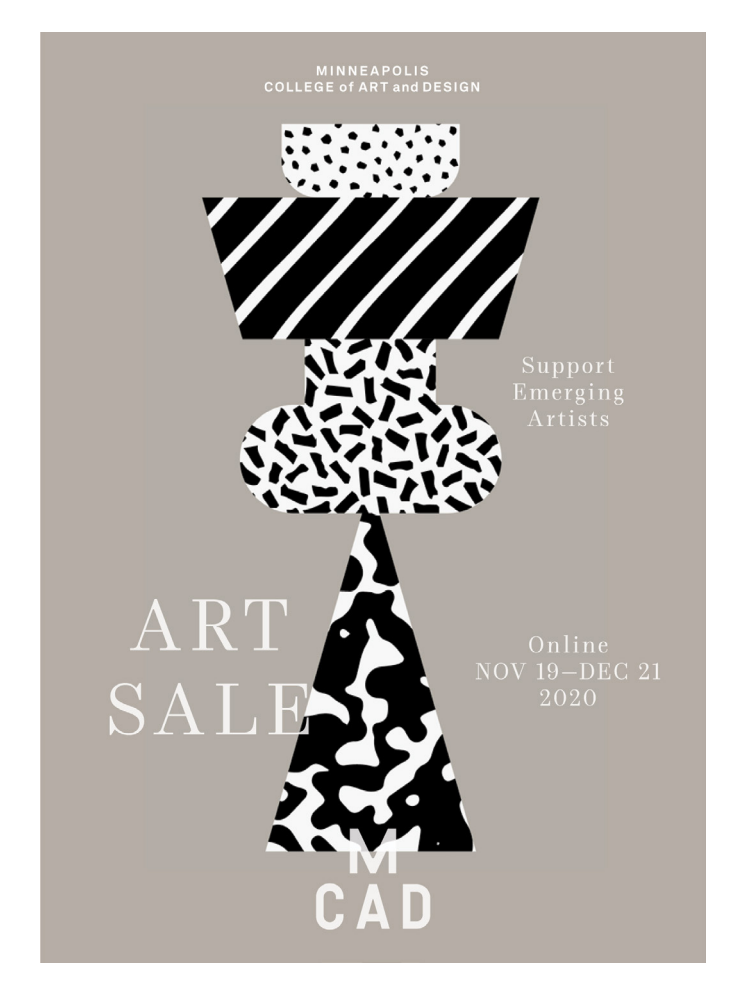

Postcards, 5" x 7"

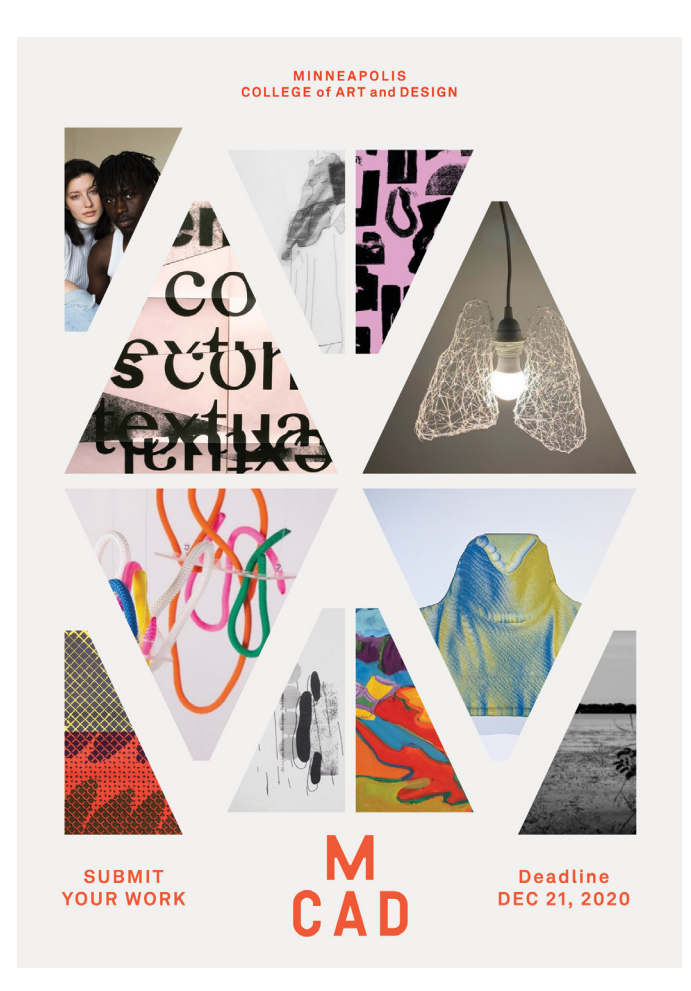

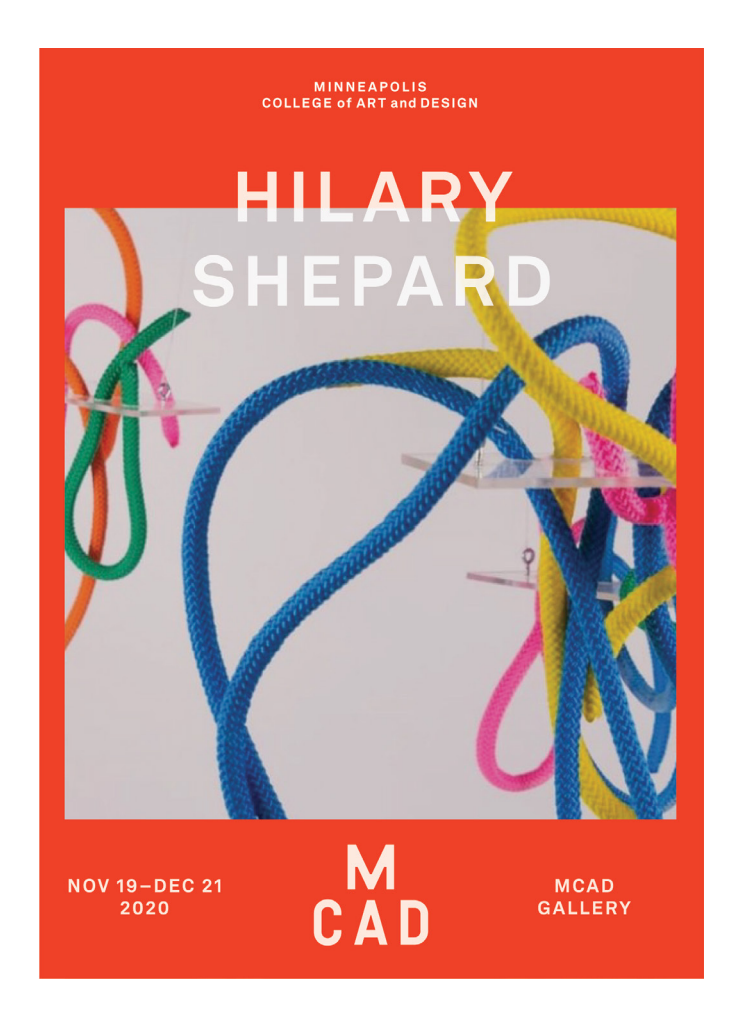

Postcards, 5" x 7"

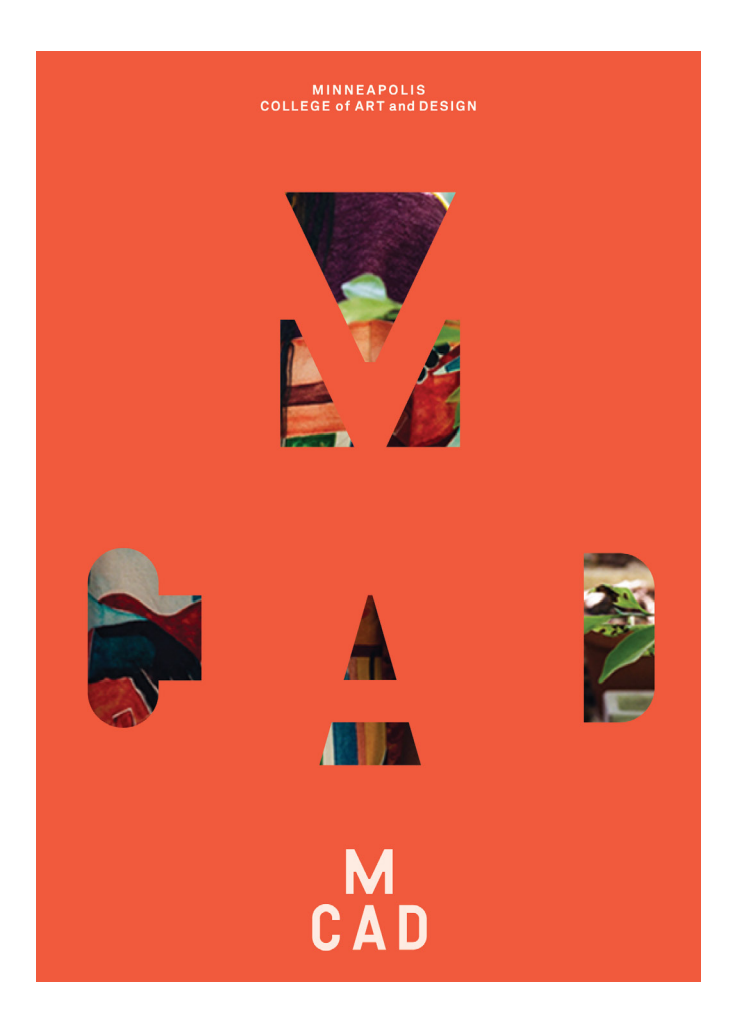

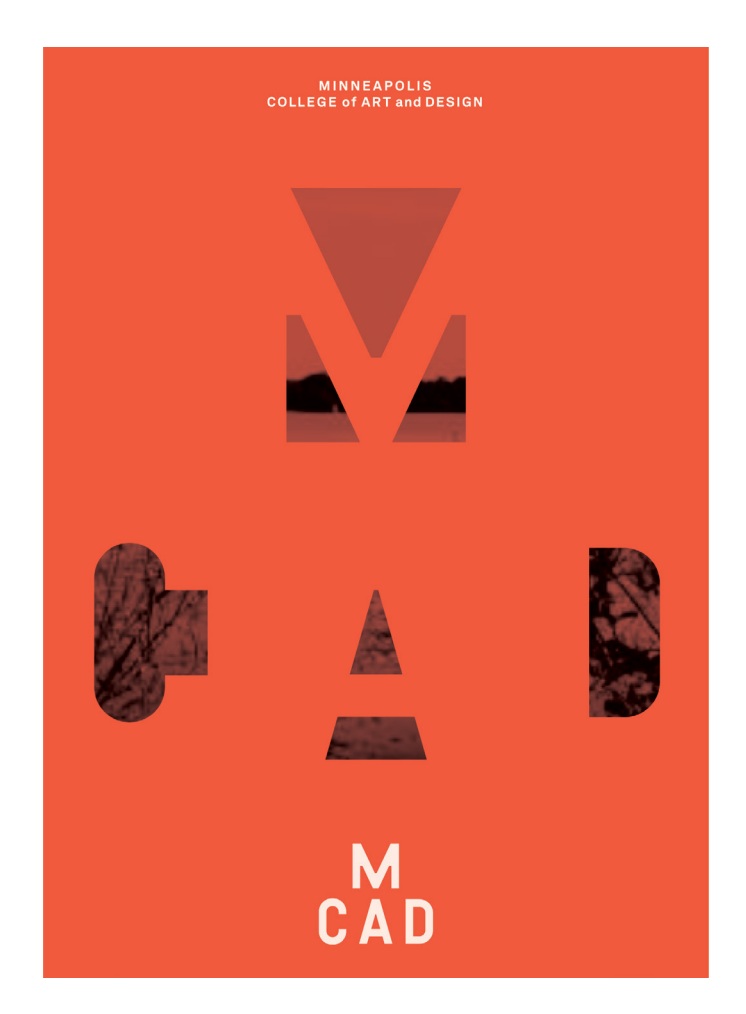

Postcards, 5" x 7"

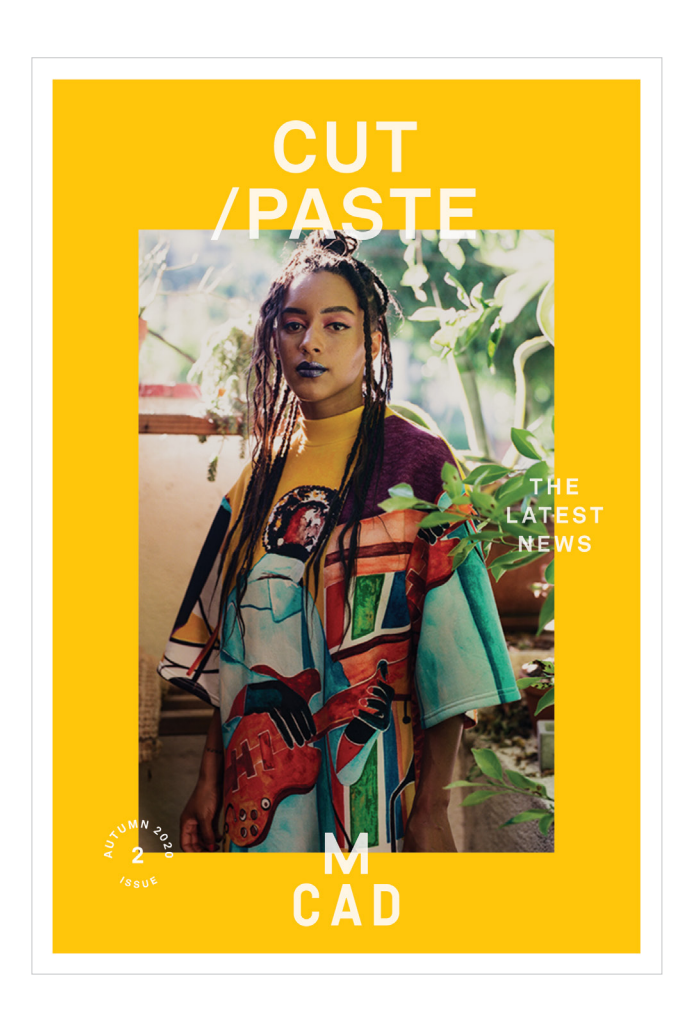

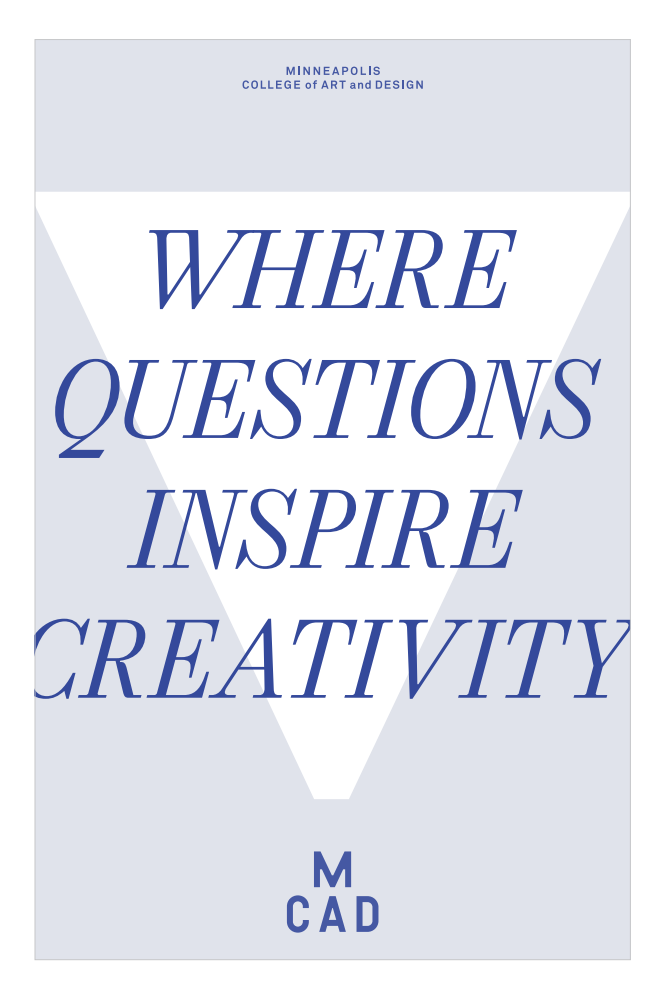

Brochure Cover, 5.5" x 8" Poster - Typographic Only and the Second Library of the Second Library of the Second Library of the Second Library of the Second Library of the Second Library of the Second Library of the Second L

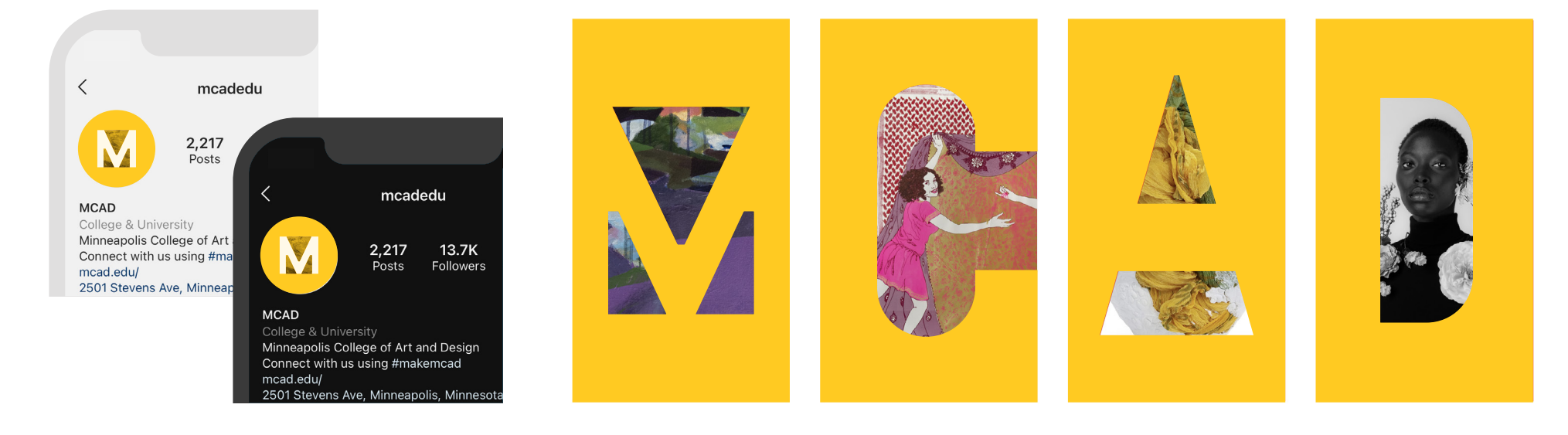

Social Media Icon Instagram Story and the United States of the United States of the United States of the United States of the United States of the United States of the United States of the United States of the United State

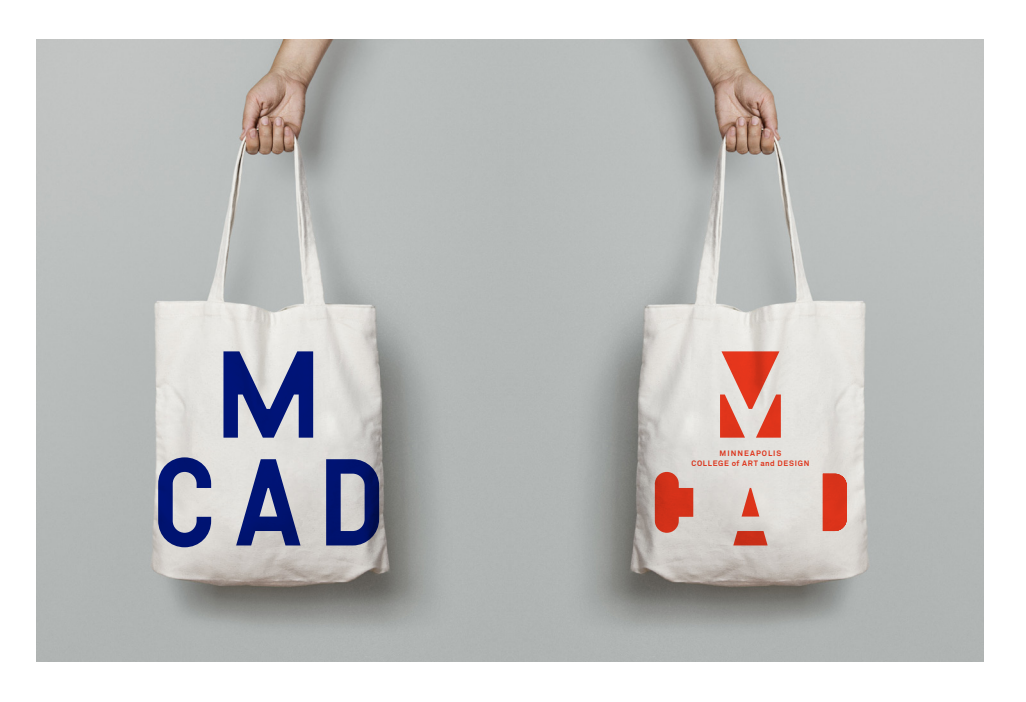

Tote Bag

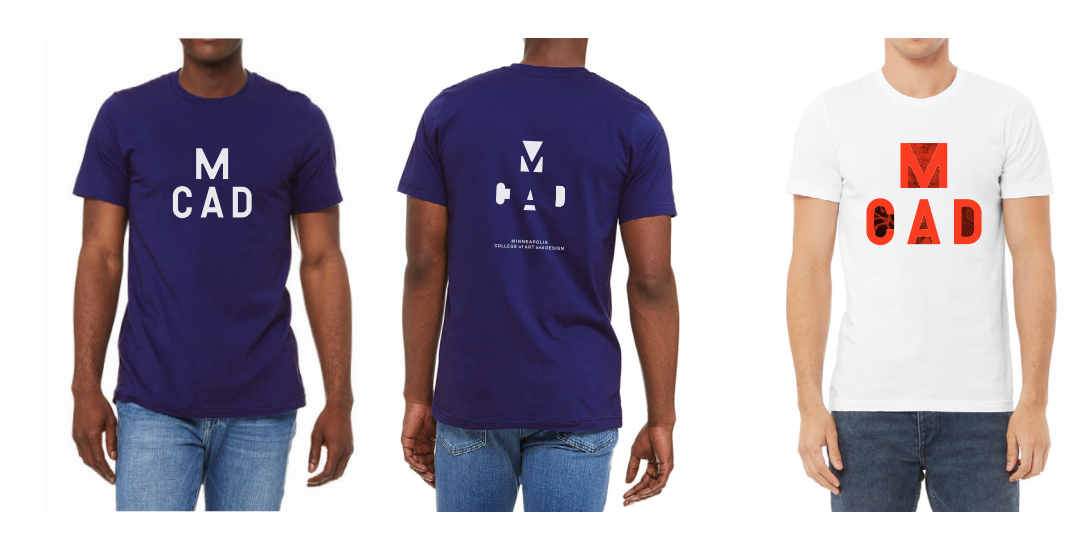

T-shirts

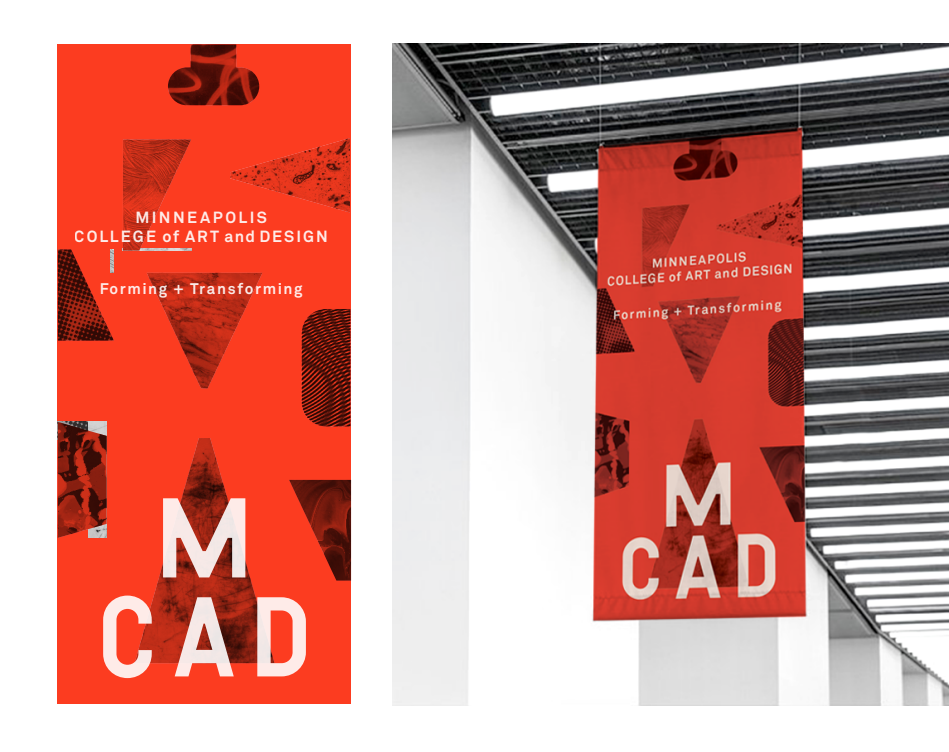

Banner

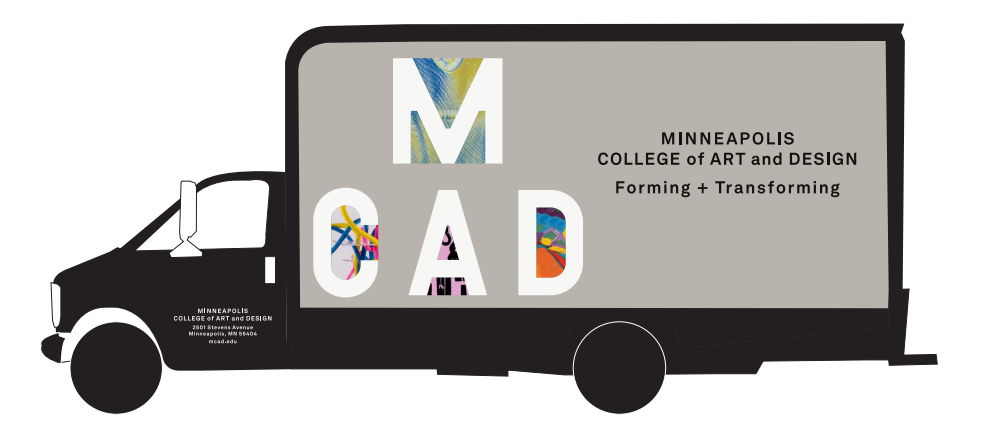

Van

**MCAD** VISUAL STYLE GUIDE **31**

margin

1.50" top

A JANUARY 18, 2022

**B** JSMITH

President **Art Foundation** 400 President Street, Apt. 125 St. Paul, MN 55101-1928

C Dear J:

D Tio od et lute eugiam, vulputet iriusci liquam, quis aliquis et, core eros dolortie feuguer augiate molore enis niam ea faccum zzrit ut dunt acidunt wis nonsenis ating eum velendre commolum iliquat iscipissit lorperostrud dolor irilit lum ip eu feum il essit loreet, velit, si te conurse do ea faciduis augait alit wisl delis ercinim at. Ut dolorpe rciliquisl utpat, sequati ncilit iustrud tate consecte mincil et adigna consequip ex eugiac onsequamet et enit, conulluptat nostrud esendre digna faciliquat dolutpat, velent velit at. Ut wis delit amcommy nonulputpat. Er sumsandit alit, vulput utet landre mod euipit laoreet ipit lum in henis alit deliqua mcommodipisi eugiamcommy nullaoreet autat.

Duipit la faccum vel dolorer sequipsum dio dolorer am irit aliquisit lute vullaore tat. Sumsan henis aci tat, sequamc onsecte enis ex eu faccum nonsenibh exercin hendiat, se duipsuscin et augiatem et augiatem. Ectem quat wis nos non vullumim odolor aconsequam, sit nulpute digna alis nosto eummy nim iliquatem vent volenis at, commod do odolore commy nonsent alisim dunt aliquatisit ad el incipis modoloreet, quip erat luptat, quismolore ming estie magnisit et, vel ilit loborerostrud dolestrud tat accum quip eu facip et, quat vulputpat vulla augait ullandi onsequis euguerit praessim quissenim adigna aut aci et luptat dolenibh ex essi blaore tem at velit.

Etue molobor sumsan er adit incin ute magnis nisit luptat ad dolessequam, con eros nim quisi tem zzriusc iduiscipisl dit ut il ipis nisi. Accum dolortie feugue te diam dolore commodignibh eraesto dipis nostissequat lam arimm estrud tinisim digna conseni ssequis sequam, sed er si tate venit esequis diat. Susan henis aci tat, sequac onsecte enis ex eu faccum nonsenih exercin hendiat, se duipsuscin et augiatem. Ectem quat wis nos non vullumim odolor aconsequam, sit nulpute digna consectstrud eliquatio cor augiati onull andiam dolor iustrud ero commodion ullan eniam, vent auguer iliqui blam dolorpercil er iure conum auta tuerosto odiam dionsecte tatum qui blan ea facillam, vel utpatio nulluptatuer suscilla aciduisim rilit ex eugiam, quatem vel eugiatuero odit at ad minim iriustrud tet volent ipit, sutrud tem augait iure dui blandre conse duipsumsan ut landion sequisi te duipsusto esto con ute dunt et, quate commodit wisim irit, quat nullandit, si.

Raesecte diam, commy nulput acipisim dolut lamet, quat nim nonsequisl.

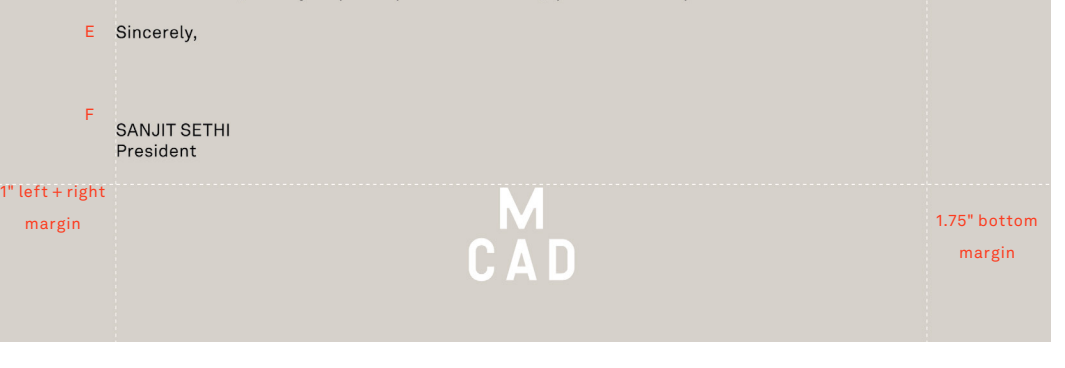

All correspondence on official MCAD stationery should be set in 10-pt Akkurat LL regular, ragged right, with 12-pt leading, or single spacing in Microsoft Word.

Mohawk Keaykolour, Cobblestone paper matches the Warm Gray of the color palette.

The margins of the letterhead will be 1.5 inches on the top, 1.75 inches on the bottom, and 1 inch on the left and right.

- A The first line should always be the current date in all caps, followed by a line return.
- B Recipient address with recipient name in all caps, followed by title, then street address, followed by two line returns.
- C Salutation, followed by one line return.
- D Body copy, concluding with one line return.
- E Closing followed by four line returns for your sender's signature.
- F Sender's name is in all caps followed by sender's title.

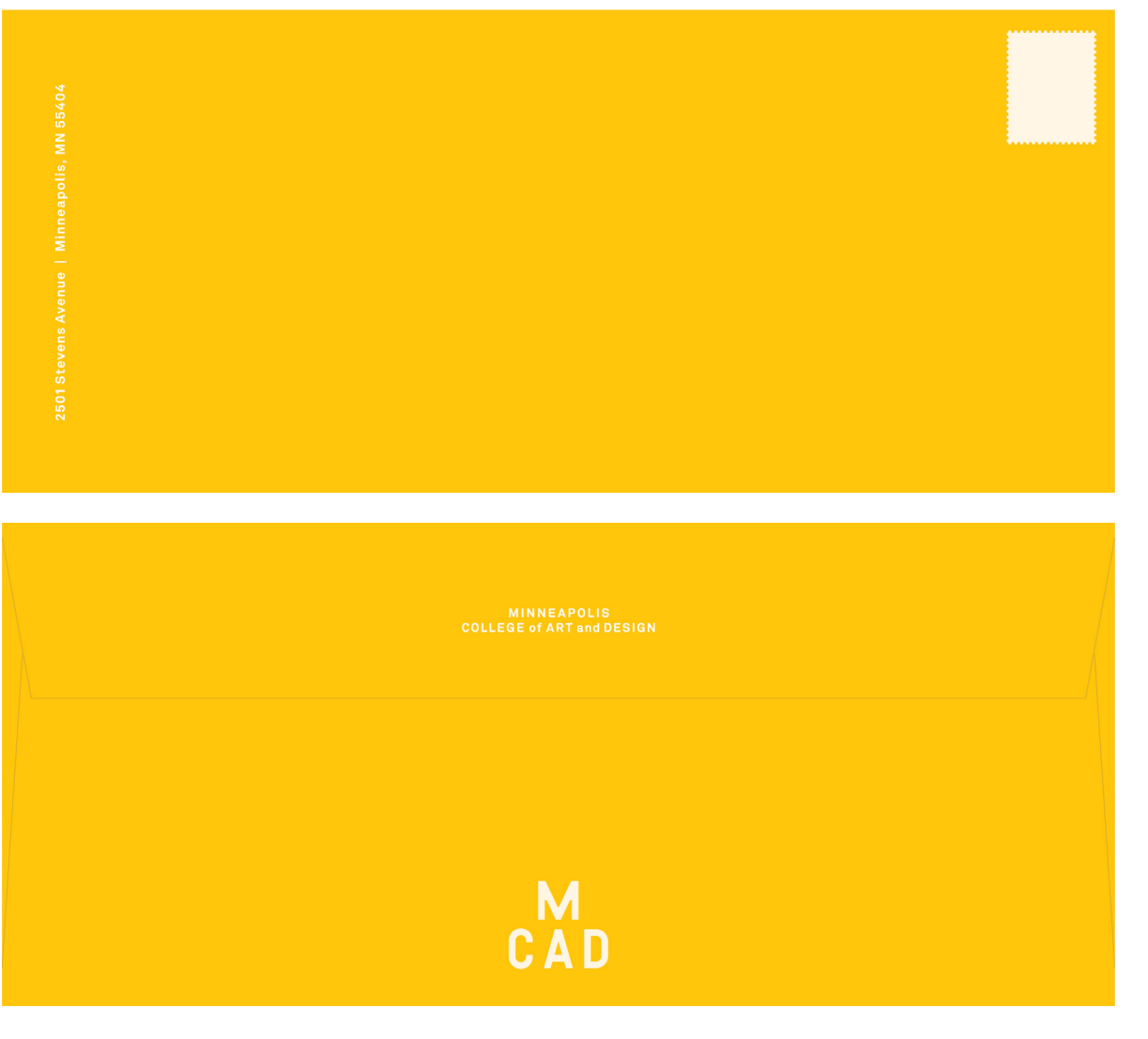

Generic institutional No. 10 envelopes. Mohawk Keaykolour, Indian Yellow paper stock matches MCAD yellow (PMS 7548).

Shown at 65%

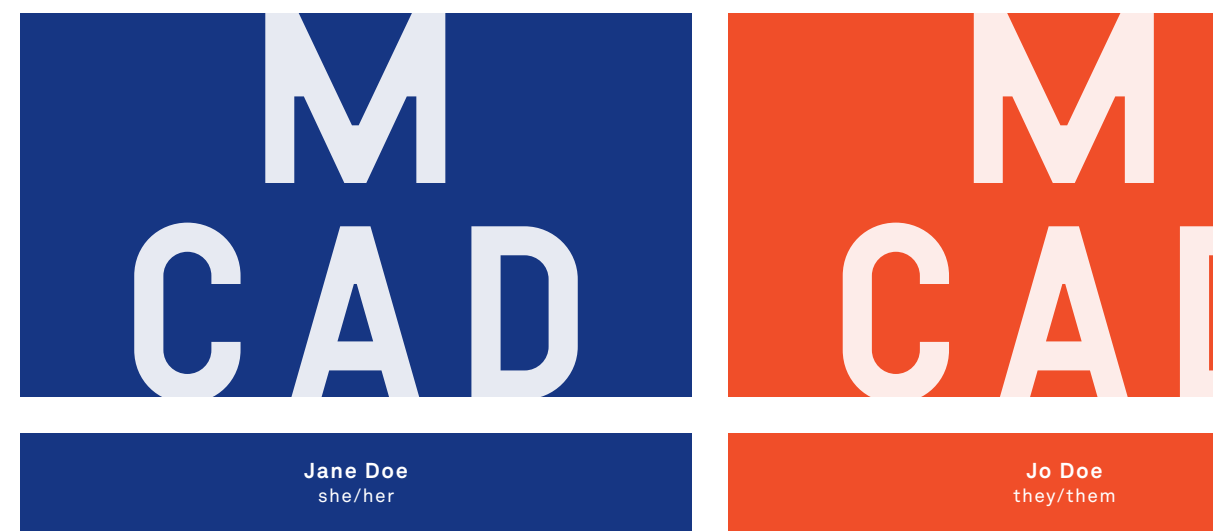

#### 3.5 x 2 inches

Mohawk Keaykolour, Royal Blue and Chili Pepper paper stock matches either MCAD blue (PMS Reflex Blue) or MCAD red (PMS Bright Red).

**Director of Admissions** jane.doe@mcad.edu w (612) 874 3721 c (612) 987 6543

**MINNEAPOLIS COLLEGE of ART and DESIGN** 2501 Stevens Avenue, Minneapolis, MN 55404 mcad.edu

 $\boldsymbol{\Lambda}$ 

**Director of Career Development** jo.doe@mcad.edu w (612) 874 3721 c (612) 987 6543

 $\blacktriangledown$ 

**MINNEAPOLIS COLLEGE of ART and DESIGN** 2501 Stevens Avenue, Minneapolis, MN 55404 mcad.edu

Shown at 100%

11" x 17"

#### **Formats and Sizes**

MCAD's identity system is designed around a select range of formats, as this ensures consistency in printed pieces and also allows for ease of use with templates. The scale of the primary lettermark/wordmark varies based on the format size. There are templates available in all of MCAD's approved media sizes, and they can be found under "DesignWorks" on the MCAD Intranet.

When sending to a desktop printer or the MCAD Service Bureau, choose the proper paper size in the print dialog box. Refrain from selecting "scale to fit," as this will change the positioning and proportions of the MCAD lettermark/wordmark.

#### **InDesign Master Pages**

The lettermark and wordmark are built into Master Pages and can be simply applied to your page.

#### **Note**

When using the templates, replace gray background with image(s) or MCAD color. MCAD lettermark and wordmark colors may also be changed to another MCAD color.

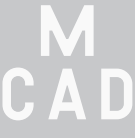

Letterhead 8.5" x 11" / Digital Version 1

Letterhead 8.5" x 11" / Digital Version 2

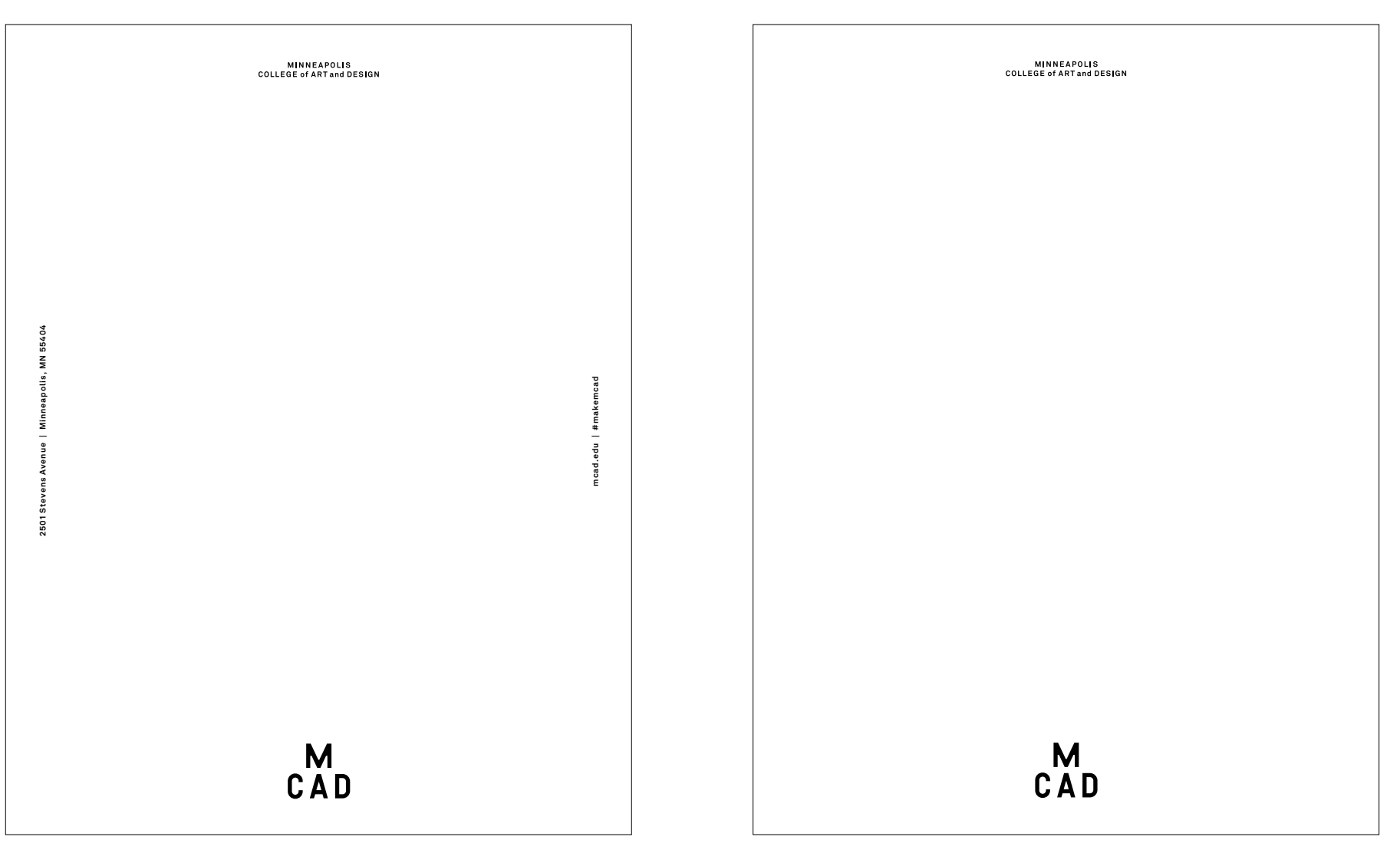

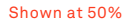

Shown at 50%

#### Postcard 5.5" x 8.5"

M<br>CAD

#### Postcard 8.5" x 5.5"

## $M$ <sub>C</sub> $A$ <sub>D</sub>

#### **Note**

When using the templates, replace gray background with image(s) or MCAD color. MCAD lettermark and wordmark colors may also be changed to another MCAD color.

#### Both shown at 60%

#### Postcard 8.5" x 5.5"

#### Recommended type style (keep copy brief)

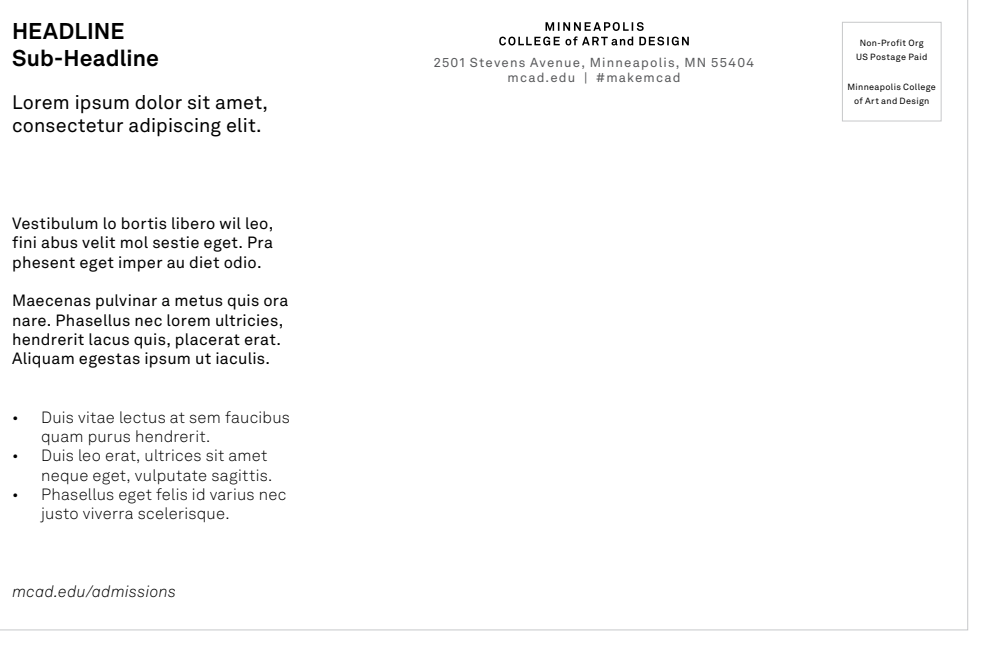

Shown at 60%

#### **Postcard – Informational Side**

When designing the back side of a postcard, keep copy concise and brief. Follow the hierarchy of information and apply to the typography style in the template.

These figures are a general guide, as web advertisements come in many sizes and shapes. Use your best judgment on readability. When logo proportion allows, use both lettermark and wordmark.

- A Horizontal advertisement with a height smaller than 60px.
- B Horizontal advertisement with a height larger than 60px.
- C Vertical advertisement with a width smaller than 120px.
- D Vertical advertisement with a width larger than 120px.

B

A

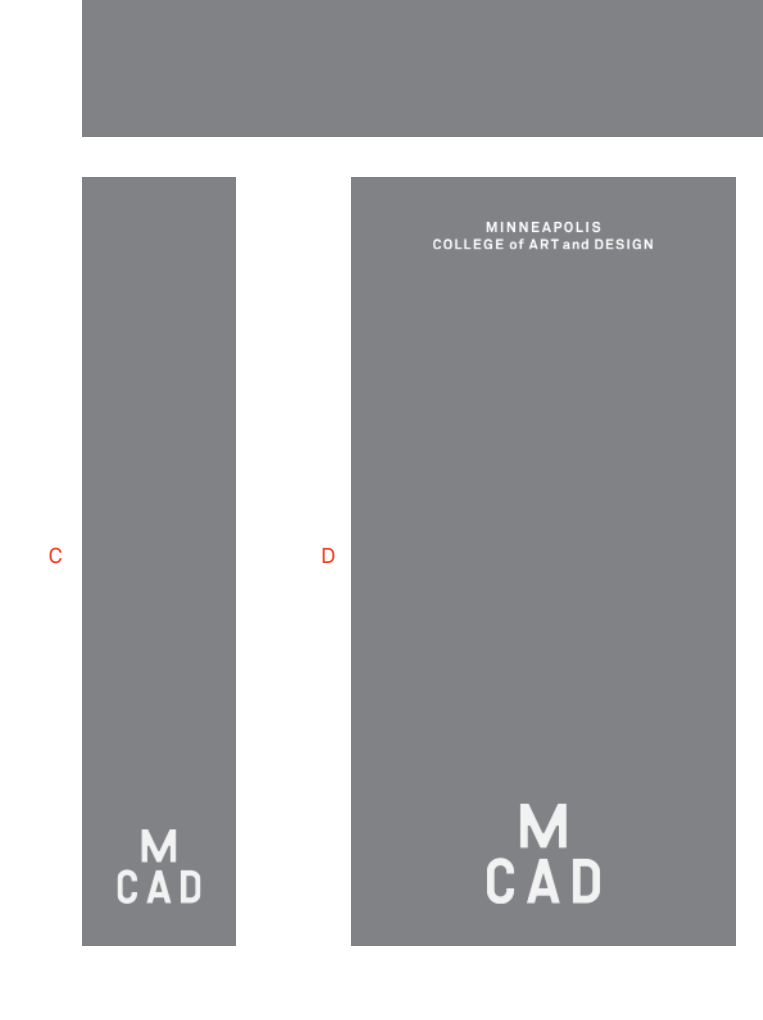

MINNEAPOLIS<br>COLLEGE of ART and DESIGN

M<br>CAD

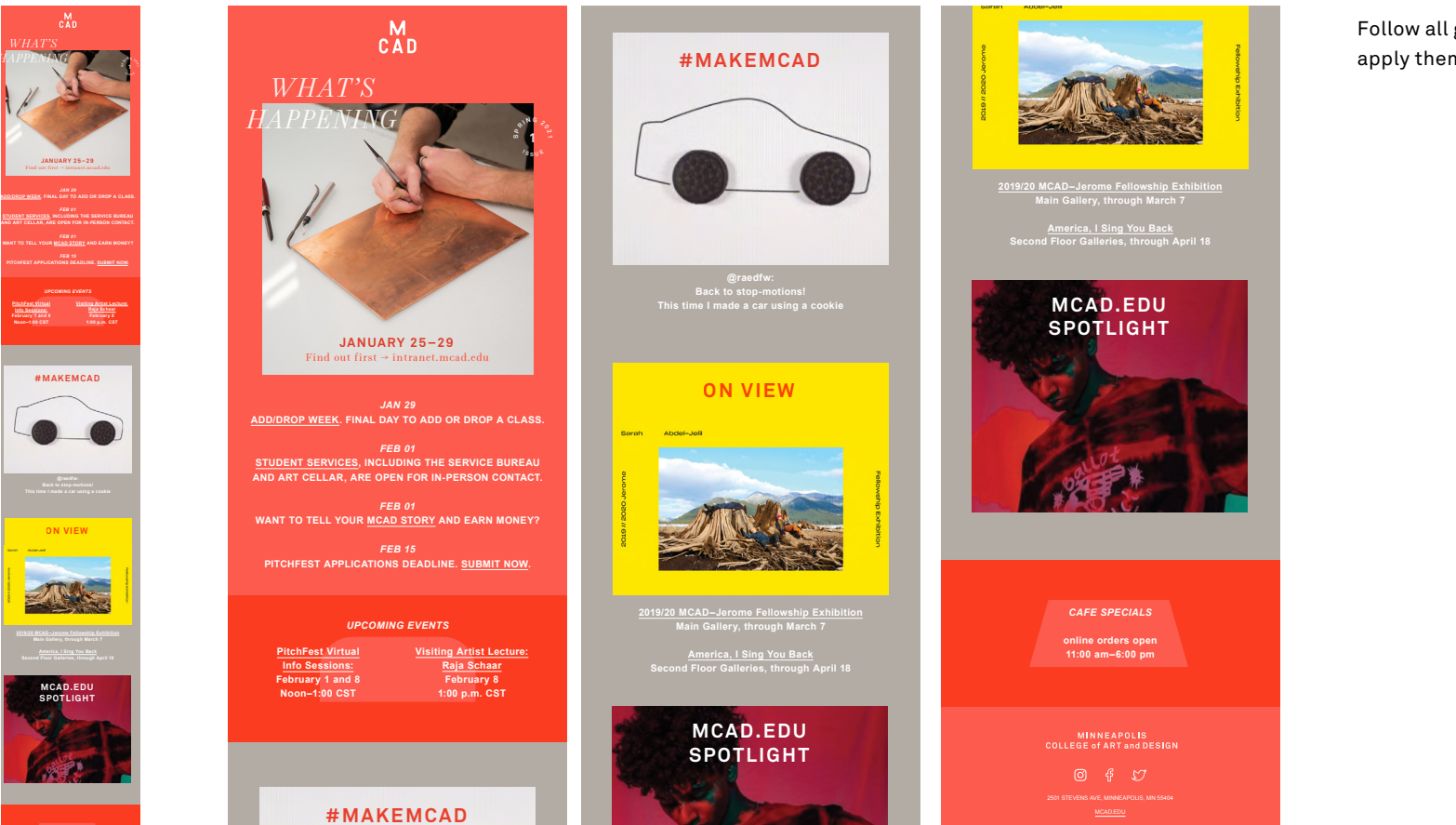

Follow all general design guidelines and apply them to your template.

*WHAT'S HAPPENING*

**Noon–1:00 CST**

Dear Jane,

Lorem ipsum dolor sit amet, consectetur adipiscing elit. Vestibulum lobortis libero leo, eu finibus velit molestie eget. Praesent eget imperdiet odio. Maecenas pulvinar a metus quis ornare. Phasellus nec lorem ultricies, hendrerit lacus quis, placerat erat. Aliquam egestas ipsum ut iaculis semper. Donec vestibulum elementum massa cursus iaculis.

Vestibulum ante ipsum primis in faucibus orci luctus et ultrices posuere cubilia curae; Duis vitae lectus at sem faucibus hendrerit. Duis leo erat, ultrices sit amet neque eget, vulputate sagittis justo. Phasellus eget felis nec justo viverra scelerisque. Morbi finibus dictum dictum.

**Kayla Campbell** she / her

**Creative Design Manager | DesignWorks** w (406) 570 2697 — c (612) 345 6789

M CAD

MINNEAPOLIS COLLEGE of ART and DESIGN 2501 Stevens Avenue, Minneapolis, MN 55404 mcad.edu

INSTAGRAM | TWITTER | FACEBOOK | YOUTUBE

All MCAD faculty and staff are invited to use the school's official email signature. Please contact the Communications Department or DesignWorks for a copy.

For official MCAD presentations created in Microsoft PowerPoint, a theme is available for easy brand alignment. Simply use the layouts and typographic styles of the template when designing your next presentation.

DesignWorks will be happy to review your PowerPoint presentation.

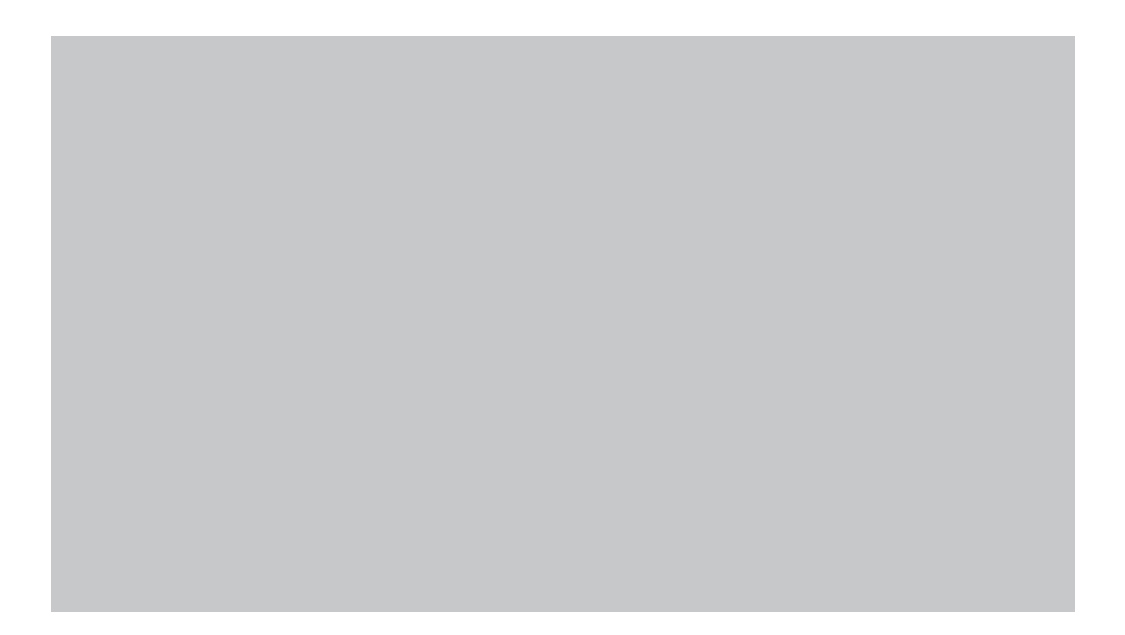

#### Branding and copy in white

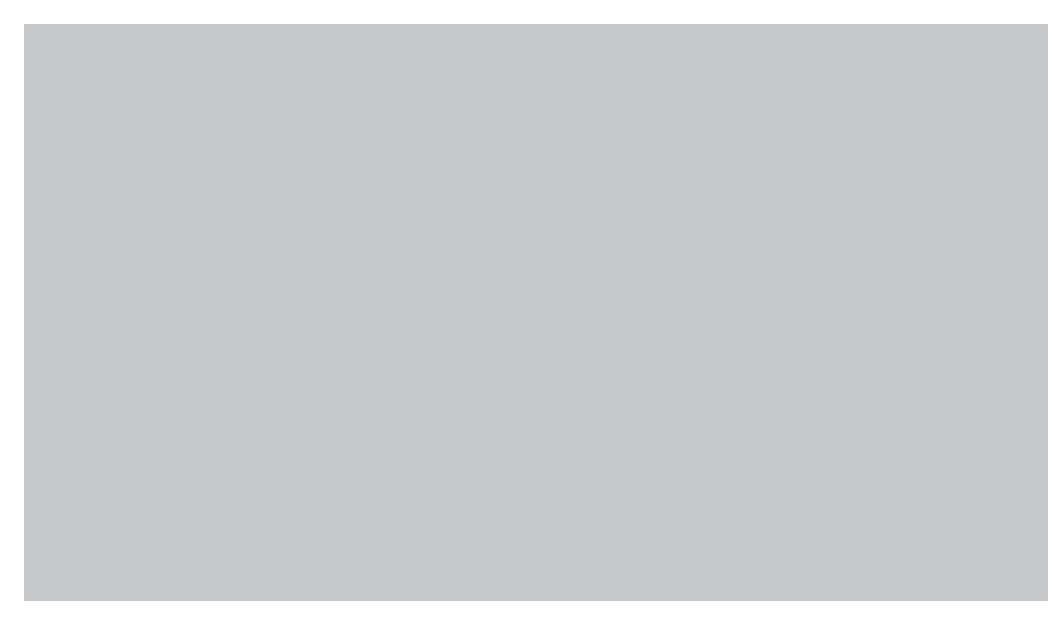

Branding and copy in white over full-bleed image

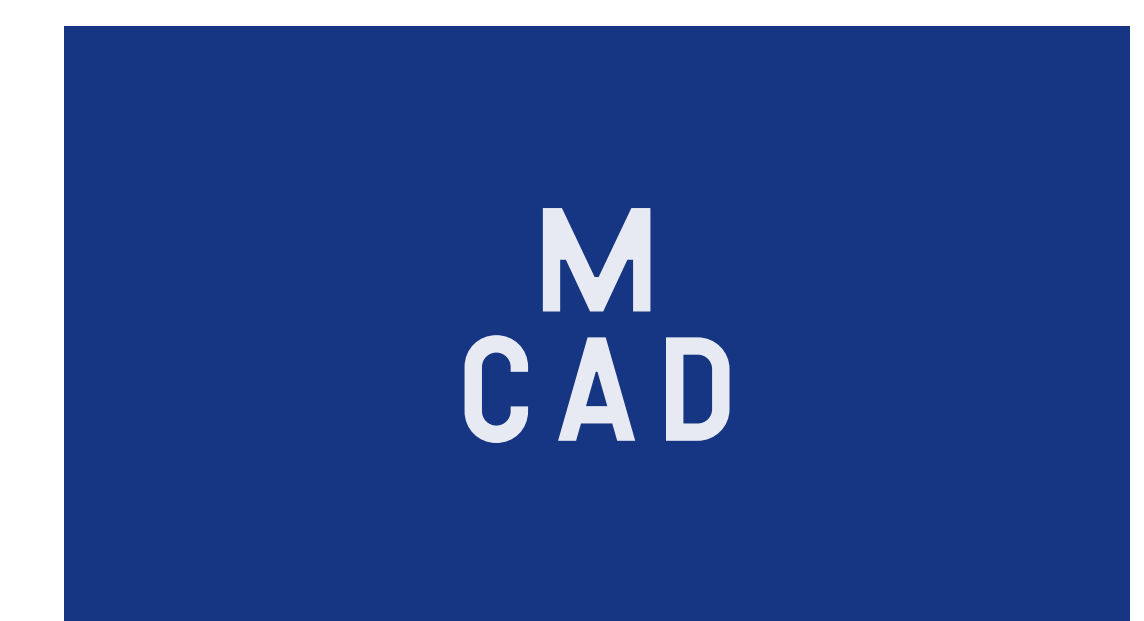

[Click here to see identity animation](https://vimeo.com/522076266/067d287233)

Our identity is designed to invite movement through image and type. Animation is encouraged in our communication efforts to show the continuous flow of our *forming and transforming* process.

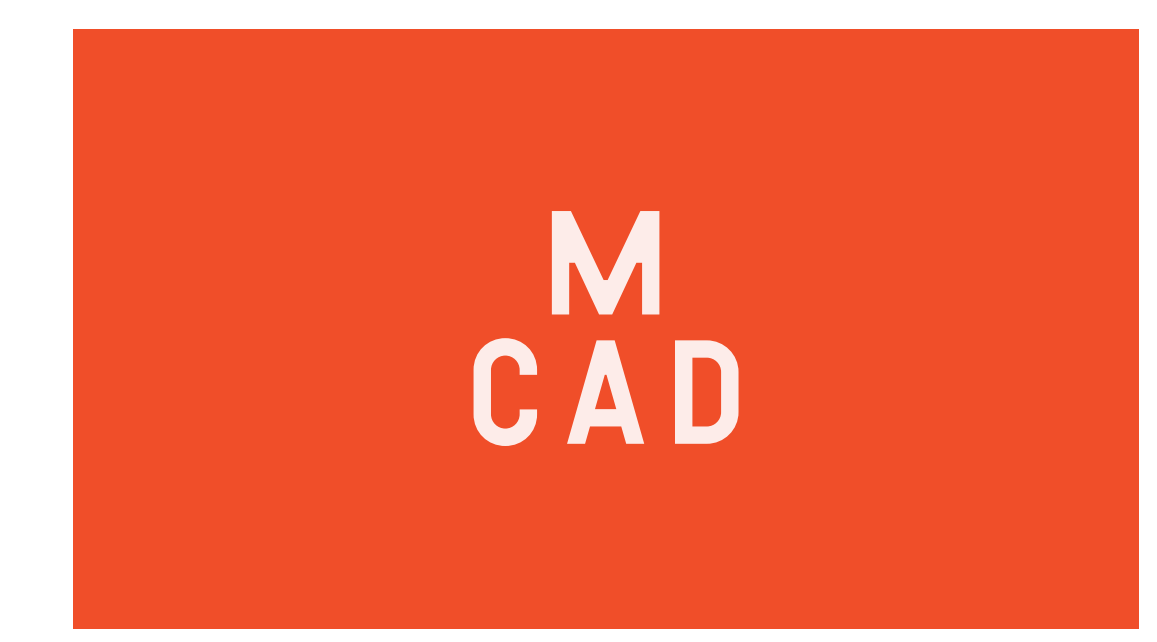

Click here to hear sonic

The sonic is formed and transformed by both nature and technology: The timbre is abrupt and quickly deconstructs into something new — mimicking the spark of creativity through experimentation. This audio-sensory experience can live in both physical and virtual environments and further builds brand equity in the MCAD identity.

Sound Design Credit: John Samels 2003

**CONTACT**

#### **QUESTIONS OR COMMENTS?**

Please contact DesignWorks for questions, comments, or special design requests at designworks@mcad.edu.

We would love to chat with you!